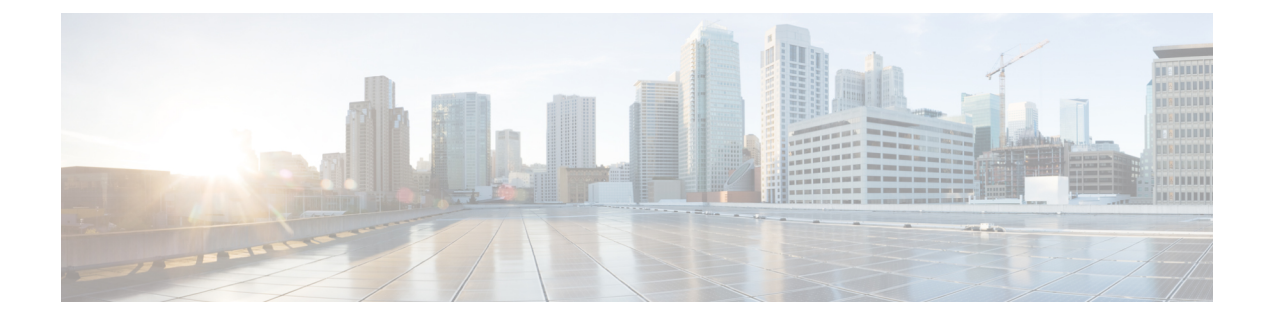

# **Services and Networking**

This chapter contains the following topics:

- Load Balancing [Kubernetes](#page-0-0) Services using NGINX, on page 1
- [Network](#page-3-0) Policies, on page 4

### <span id="page-0-0"></span>**Load Balancing Kubernetes Services using NGINX**

Cisco Container Platform uses NGINX to offer advanced layer 7 load balancing solutions. NGINX can handle a large number of requests and at the same time, it can be run on Kubernetes containers.

The NGINX load balancer is automatically provisioned as part of Kubernetes cluster creation. Each Kubernetes cluster is provisioned with a single L7 NGINX load balancer. You can access the load balancer using its virtual IP address, which can be found by running the command kubectl get svc.

To use the NGINX load balancer, you must create an Ingress resource. Ingress is a Kubernetes object that allows you to define HTTP load balancing rules to allow inbound connections to reach the cluster services. You can configure Ingress to create external URLs for services, load balance traffic, terminate SSL, offer name-based virtual hosting, and so on.

### **Types of Ingress**

Cisco Container Platform supports the following types of Ingresses:

• **Simple fanout**

It enables you to access the website using http.

For example:

```
cafe.test.com ->
        10.1.1.1 \rightarrow /tea
                                tea-svc:80/coffee coffee-svc:80
```
For this type of Ingress, you need to create a yaml file that defines the Ingress rules.

**Figure 1: Sample yaml file**

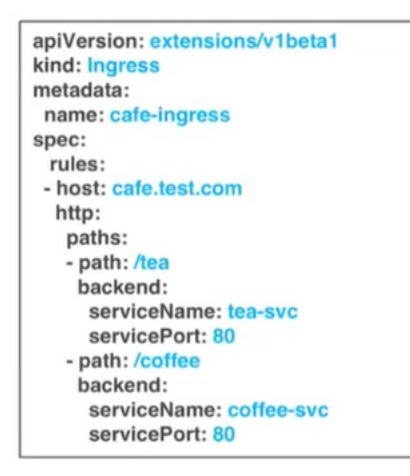

#### • **Simple fanout with SSL termination**

It enables you to access the website using https.

For example:

```
https://cafe.test.com -> 10.1.1.1 -> / tea
                                  tea-svc:80/ coffee
                                 coffee-svc:80
```
For this type of Ingress, you need to create the following yaml files:

• A yaml file that defines the Secret

**Figure 2: Sample yaml file**

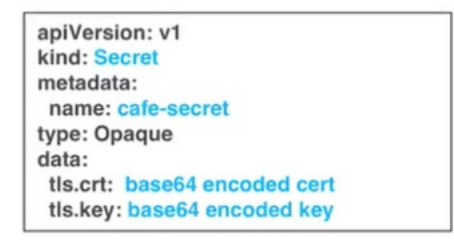

• A yaml file that defines the Ingress rules

#### **Figure 3: Sample yaml file**

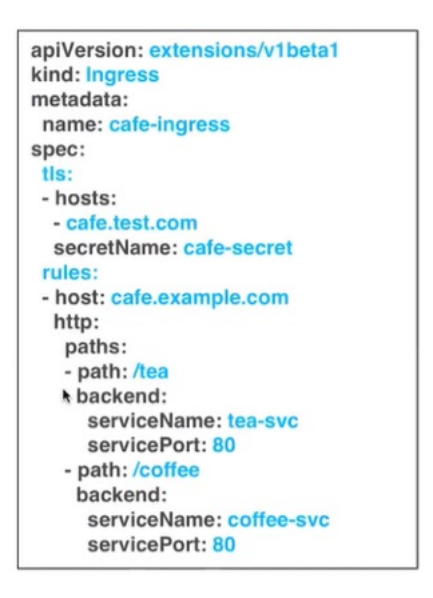

#### • **Name based virtual hosting**

It enables you to access the website using multiple host names.

For example:

 $-1$ I-> tea.test.com s1:80 tea.test.com  $110.1.1.1$ coffee.test.com -- I I-> coffee.test.com s2:80

For this type of Ingress, you need to create a yaml file that defines the Ingress rules.

#### **Figure 4: Sample yaml file**

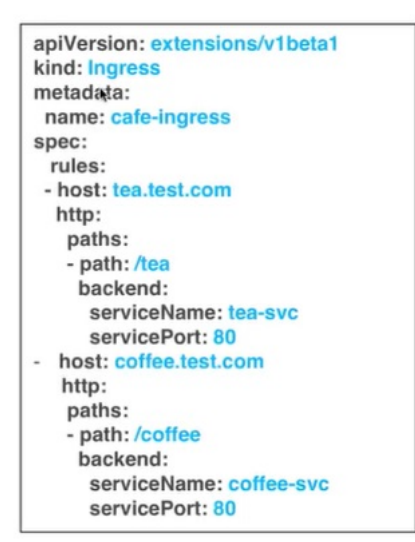

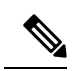

**Note**

You can download the yaml files that are shown in this topic from the following link:

<https://github.com/nginxinc/kubernetes-ingress/tree/master/examples/complete-example>

For more information on a sample scenario of implementing Ingress, see Deploying Cafe [Application](CCP-User-Guide-01_chapter_0110.pdf#nameddest=unique_52) with [Ingress](CCP-User-Guide-01_chapter_0110.pdf#nameddest=unique_52).

## <span id="page-3-0"></span>**Network Policies**

Cisco Container Platform supports Kubernetes [NetworkPolicies](https://kubernetes.io/docs/concepts/services-networking/network-policies/). The NetworkPolicies are independent of the underlying container network plugin–ACI CNI, Contiv VPP, or Calico.